# Lecture 9 Query Optimization November 24, 2010

#### **Outline**

• Chapter 15 in the textbook

• Paper: *Query Optimizers: Time to Rethink the Contract ?*, by Surajit **Chaudhuri** 

• Next time: parallel databases, Bloom filters

## Query Optimization Algorithm

- Enumerate alternative plans
- Compute estimated cost of each plan
	- Compute number of I/Os
	- Compute CPU cost
- Choose plan with lowest cost

– This is called cost-based optimization

## Example

Supplier(sid, sname, scity, sstate)

Supply(sid, pno, quantity)

- Some statistics
	- T(Supplier) = 1000 records
	- $-$  T(Supply) = 10,000 records
	- $-$  B(Supplier) = 100 pages
	- $-$  B(Supply) = 100 pages
	- $-V(Supplier, scity) = 20, V(Supplier, state) = 10$
	- $-V(Supply, pno) = 2,500$
	- Both relations are clustered
- $M = 10$

SELECT sname FROM Supplier x, Supply y WHERE  $x$  sid = y sid and  $y.pno = 2$ and x.scity = "Seattle" and  $x.\text{sstate} = 'WA'$ 

 $T(Supplier) = 1000$  $T(Supply) = 10,000$   $B(Supplier) = 100$  $B(Supply) = 100$ 

 $V(Supplier, scity) = 20$ V(Supplier,state) = 10  $V(Supply, pno) = 2,500$ 

## Physical Query Plan 1

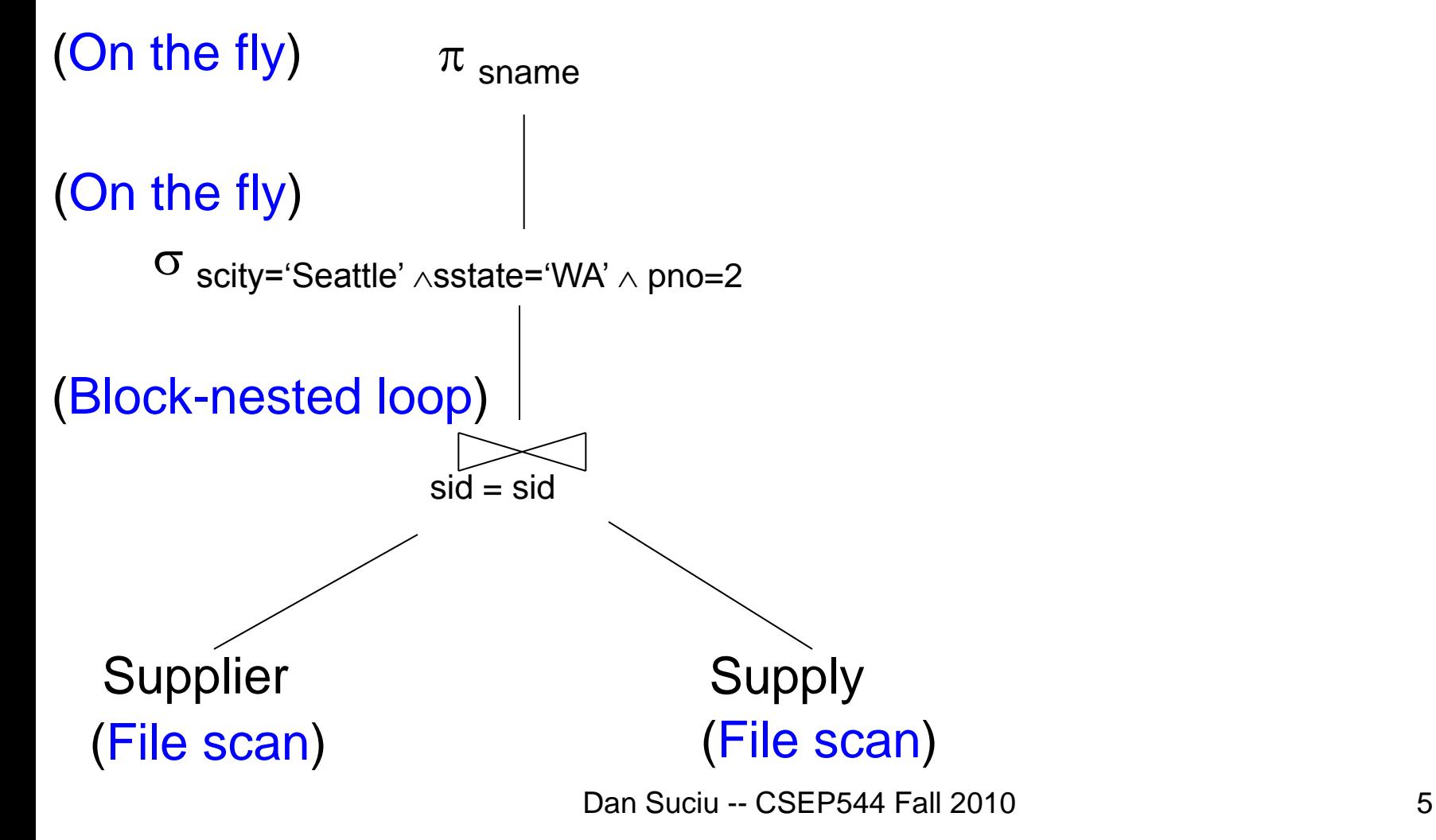

 $M = 10$ 

 $T(Supplier) = 1000$  $T(Supply) = 10,000$   $B(Supplier) = 100$  $B(Supply) = 100$ 

 $V(Supplier, scity) = 20$ V(Supplier,state) = 10  $V(Supply, pno) = 2,500$ 

 $M = 10$ 

## Physical Query Plan 1

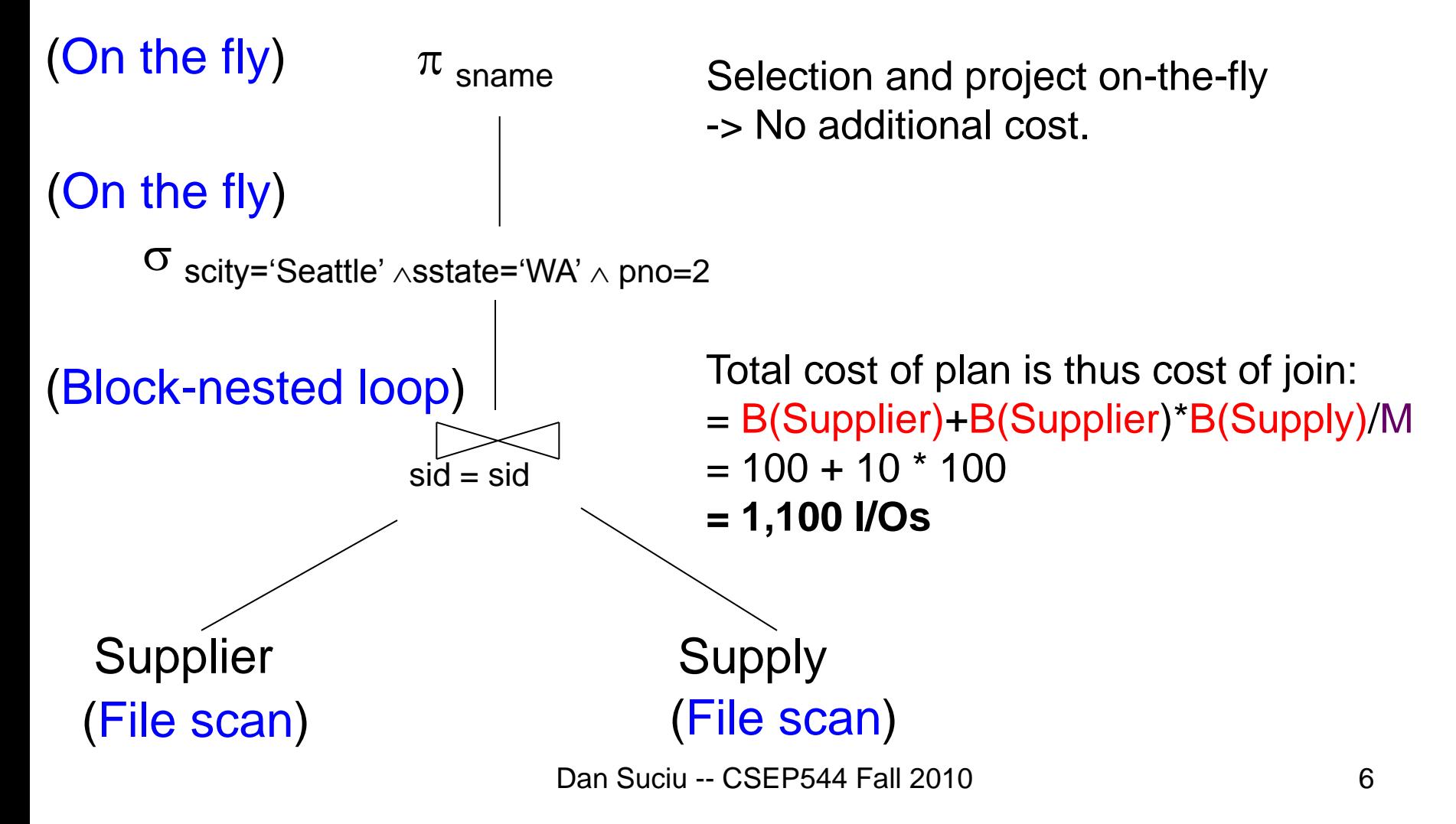

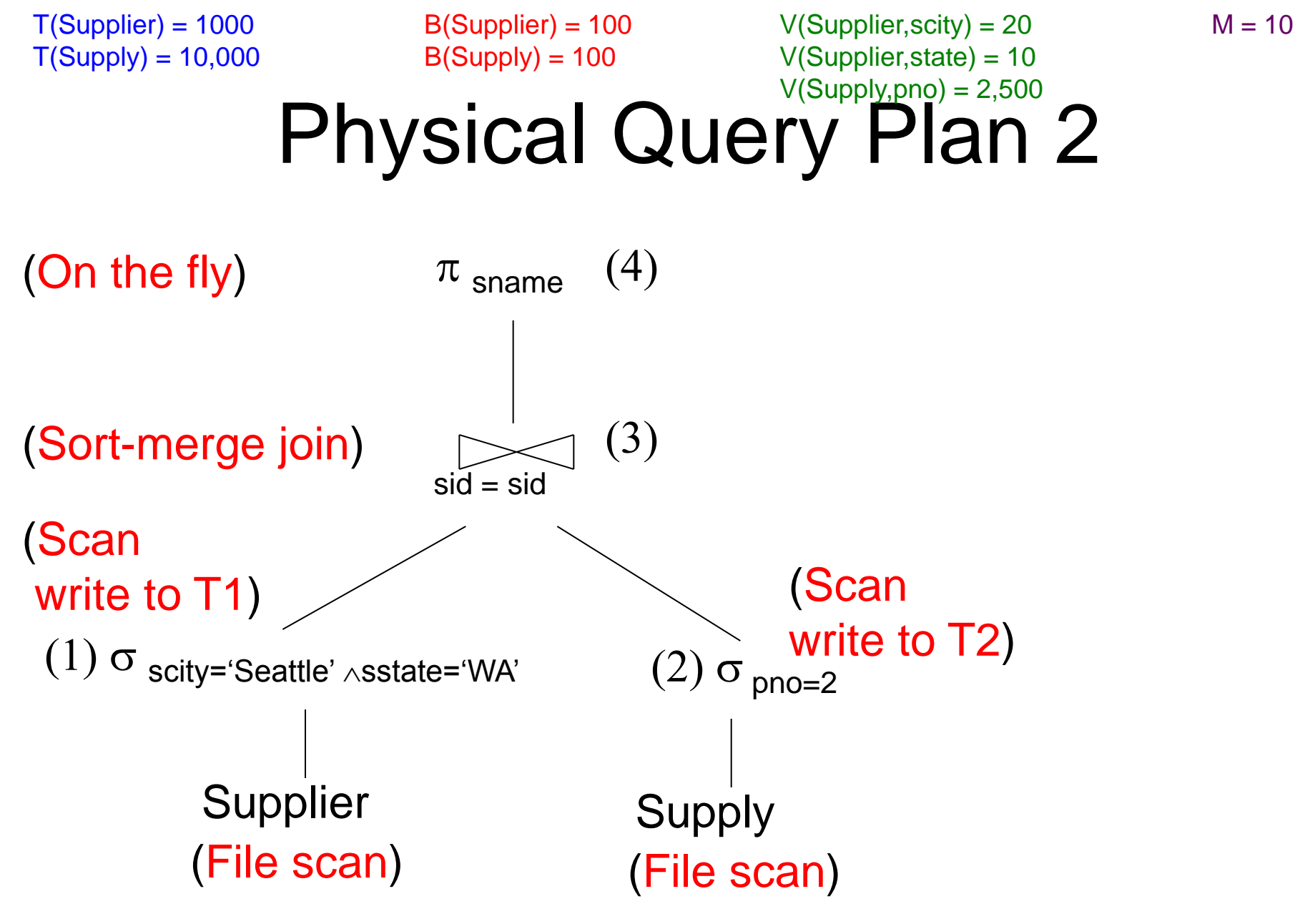

Dan Suciu -- CSEP544 Fall 2010 7

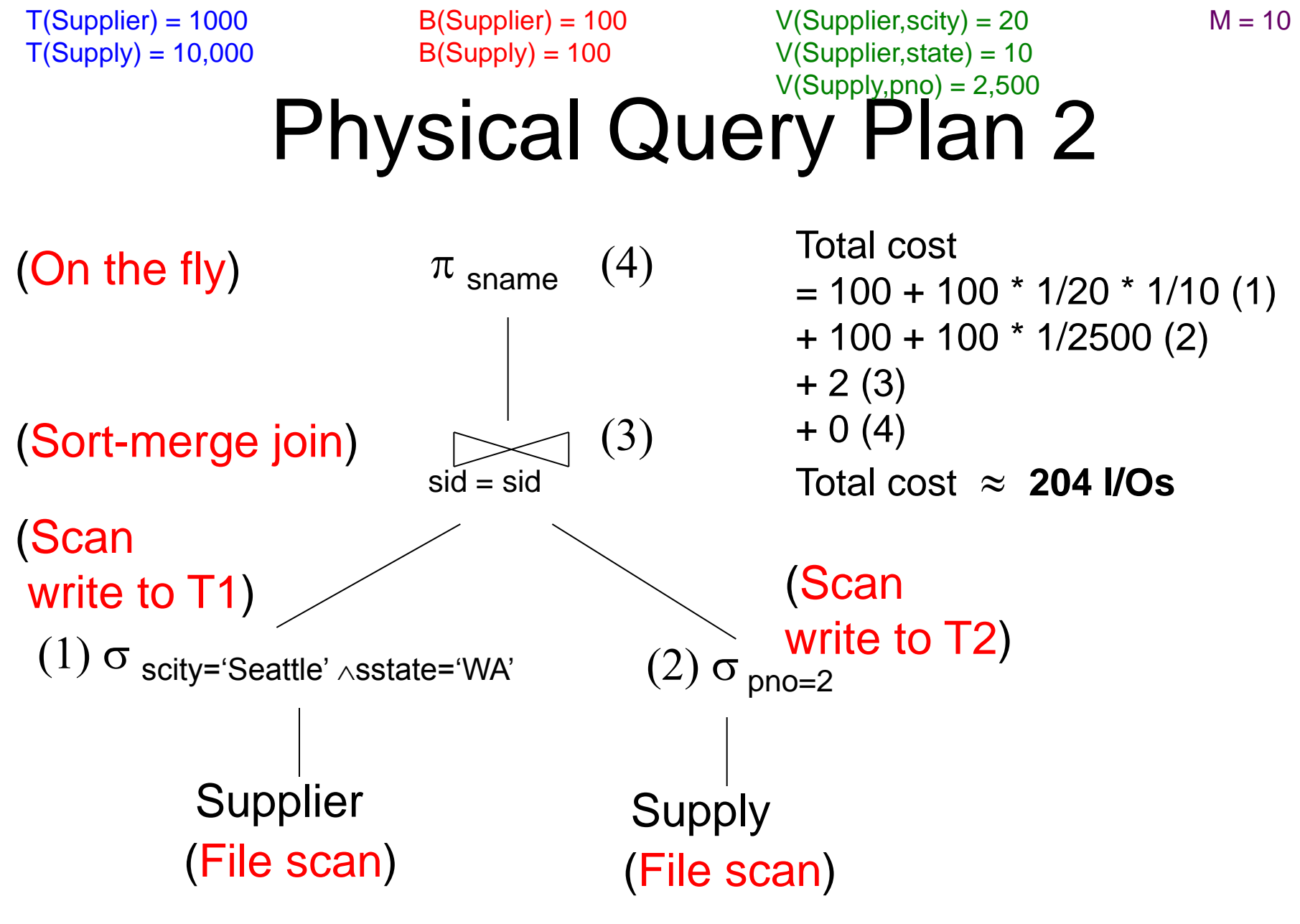

Dan Suciu -- CSEP544 Fall 2010 8

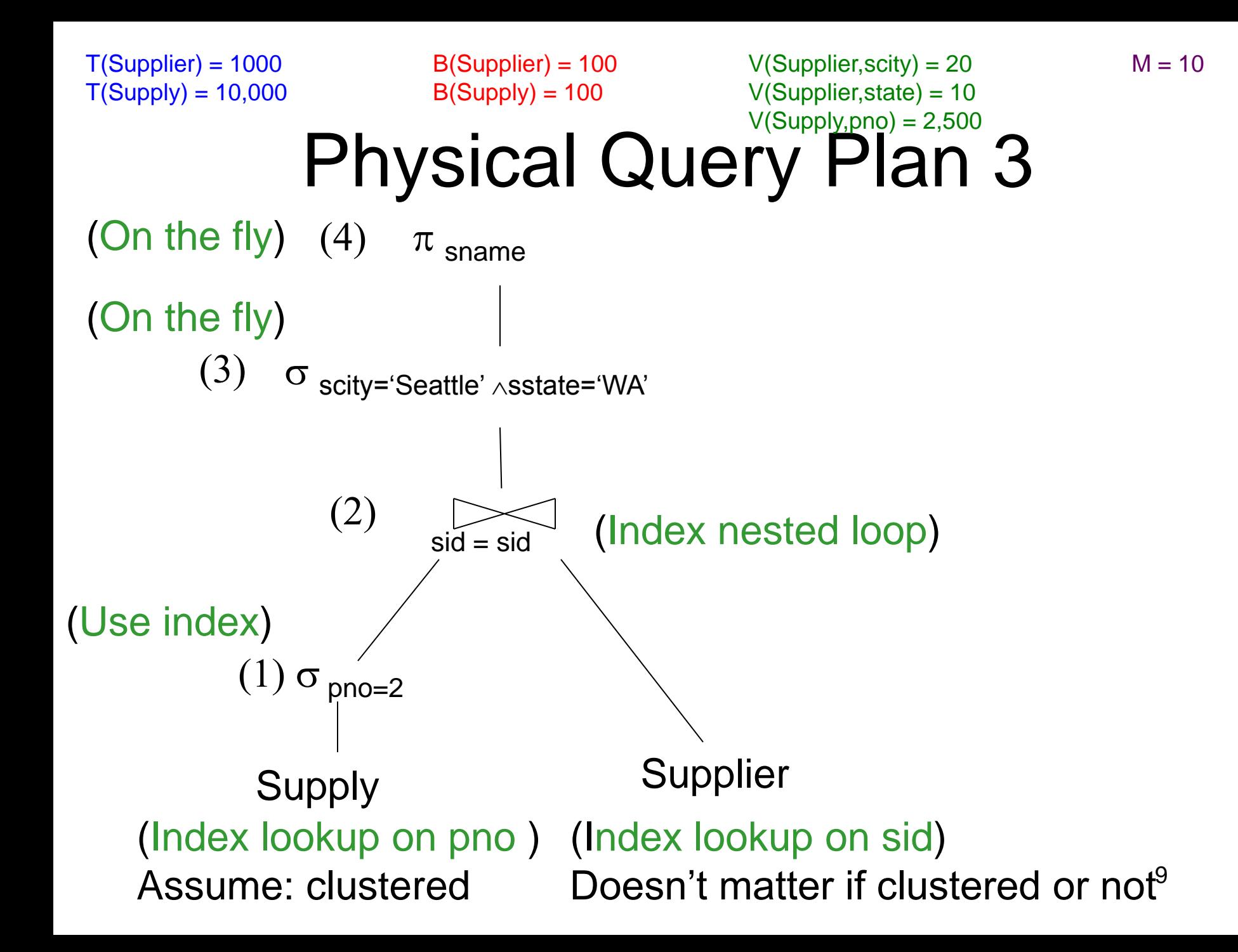

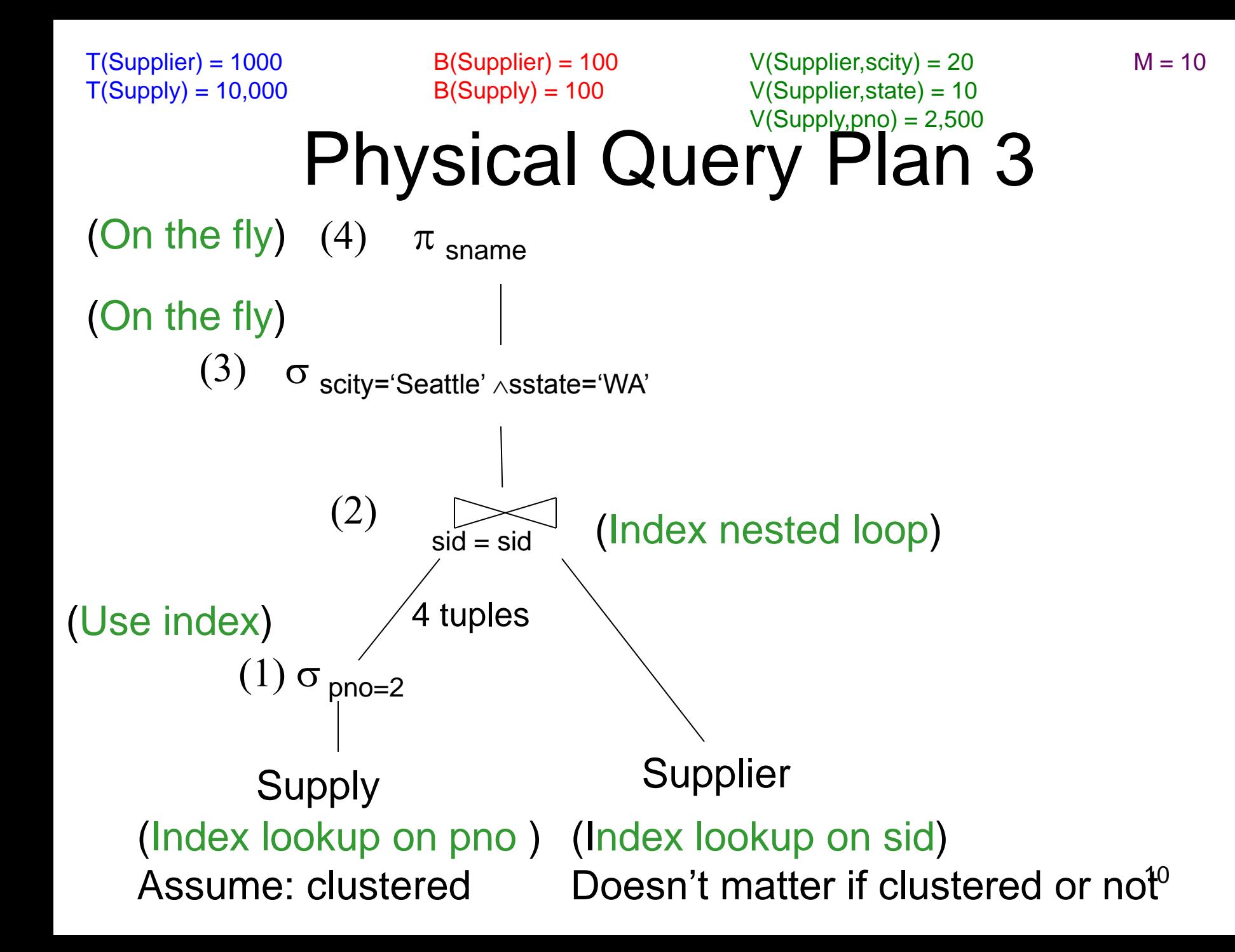

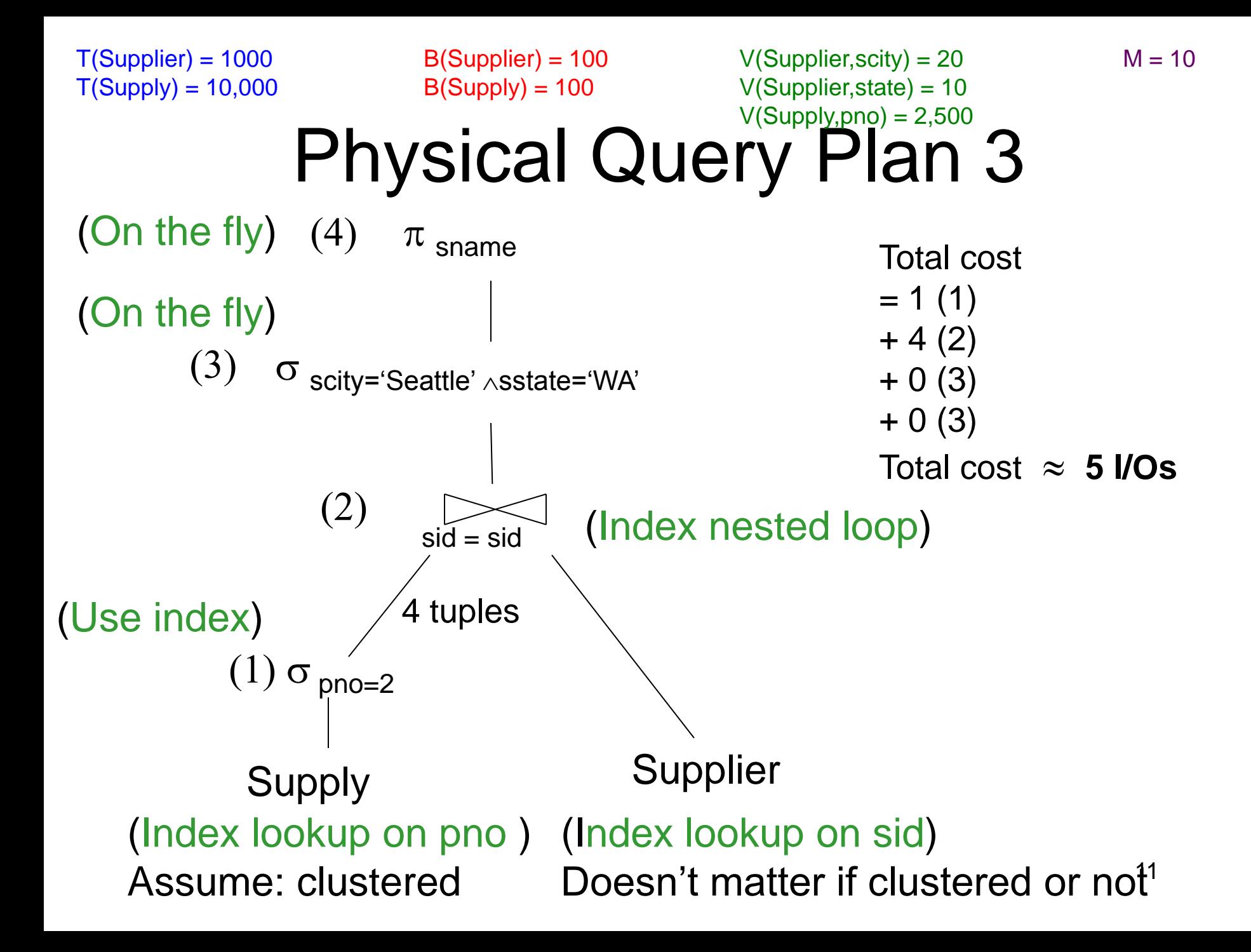

#### **Simplifications**

• In the previous examples, we assumed that all index pages were in memory

• When this is not the case, we need to add the cost of fetching index pages from disk

#### Lessons

- 1. Need to consider several physical plan
	- even for one, simple logical plan

- 2. No plan is best in general
	- need to have *statistics* over the data
	- $-$  the B's, the T's, the V's

## The Contract of the Optimizer

[Chaudhuri]

- high-quality execution plans for all queries,
- while taking relatively small optimization time, and
- with limited additional input such as histograms.

## Query Optimization

#### **Three major components**:

1. Search space

2. Algorithm for enumerating query plans

3. Cardinality and cost estimation

## History of Query Optimization

- First query optimizer was for System R, from IBM, in 1979
- It had all three components in place, and defined the architecture of query optimizers for years to come
- You will see often references to System R
- Read Section 15.6 in the book

#### 1. Search Space

• This is the set of all alternative plans that are considered by the optimizer

• Defined by the set of *algebraic laws* and the *set of plans* used by the optimizer

• Will discuss these laws next

## Left-Deep Plans and Bushy Plans

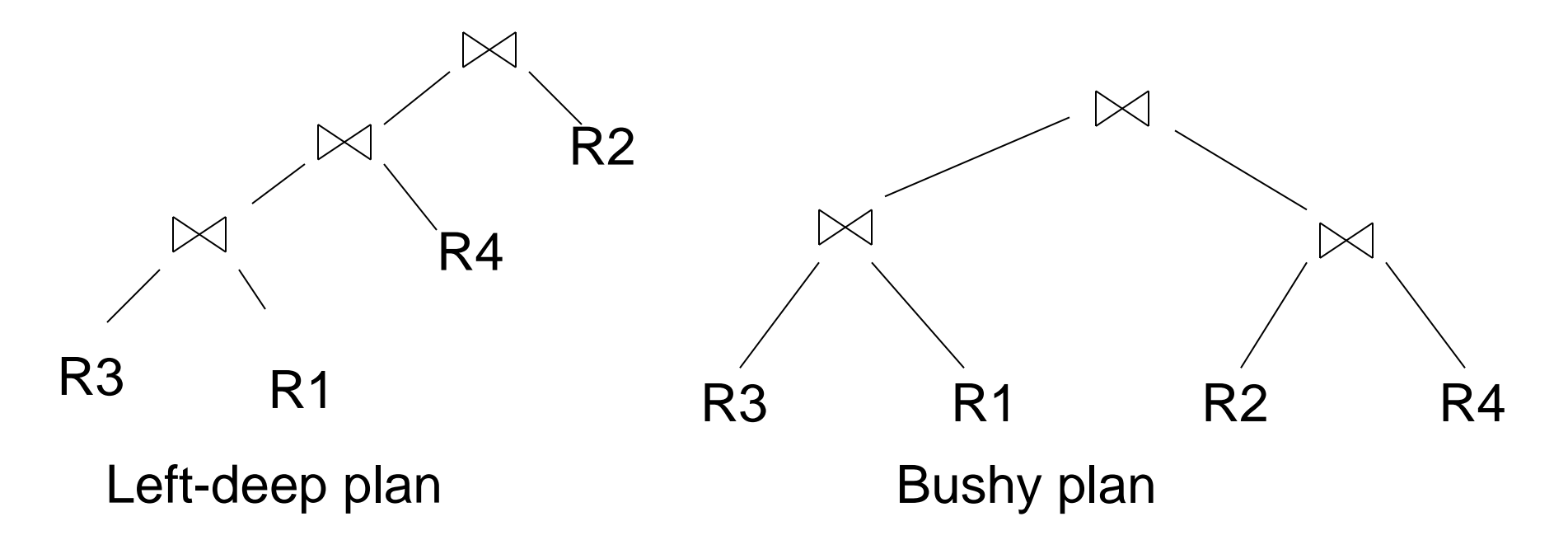

and so do some optimizers today and so do some optimizers today System R considered only left deep plans,

## Relational Algebra Laws

#### • Selections

- Commutative:  $\sigma_{c1}(\sigma_{c2}(R)) = \sigma_{c2}(\sigma_{c1}(R))$
- Cascading:  $\sigma_{c1\wedge c2}(R) = \sigma_{c2}(\sigma_{c1}(R))$
- Projections
- Joins
	- Commutativity :  $R \bowtie S = S \bowtie R$
	- Associativity:  $R \bowtie (S \bowtie T) = (R \bowtie S) \bowtie T$
	- Distributivity:  $R \bowtie (S \cup T) = (R \bowtie S) \cup (R \bowtie T)$
	- Outer joins get more complicated

### Example

Which plan is more efficient?  $R \bowtie (S \bowtie T)$  or  $(R \bowtie S) \bowtie T$ ?

- Assumptions:
	- Every join selectivity is 10%
		- That is:  $T(R \bowtie S) = 0.1 * T(R) * T(S)$  etc.
	- $-B(R)=100, B(S) = 50, B(T)=500$
	- All joins are main memory joins
	- All intermediate results are materialized

#### Simple Laws

$$
\begin{array}{|c|c|}\n\hline\n\sigma_{CAND C'}(R) = \sigma_{C}(\sigma_{C'}(R)) = \sigma_{C}(R) \cap \sigma_{C'}(R) \\
\hline\n\sigma_{COR C'}(R) = \sigma_{C}(R) \cup \sigma_{C'}(R) \\
\hline\n\sigma_{C}(R \bowtie S) = \sigma_{C}(R) \bowtie S\n\end{array}
$$
\nWhen C involves  
\n
$$
\sigma_{C}(R - S) = \sigma_{C}(R) - S
$$
\n
$$
\sigma_{C}(R \cup S) = \sigma_{C}(R) \cup \sigma_{C}(S)
$$
\n
$$
\sigma_{C}(R \bowtie S) = \sigma_{C}(R) \bowtie S
$$
\n
$$
\sigma_{C}(R \bowtie S) = \sigma_{C}(R) \bowtie S
$$

#### Example

• Example:  $R(A, B, C, D)$ ,  $S(E, F, G)$  $\sigma_{F=3} (R \bowtie_{D=F} S) =$  ?  $\sigma$   $_{A=5 \text{ AND G=9}} (R \bowtie_{D=F} S) =$  ?

#### Simple Laws

$$
\Pi_{M}(R \bowtie S) = \Pi_{M}(\Pi_{P}(R) \bowtie \Pi_{Q}(S))
$$
\n
$$
\Pi_{M}(\Pi_{N}(R)) = \Pi_{M}(R) \quad \text{where that } M \subseteq N^{\ast}
$$

• Example  $R(A,B,C,D)$ ,  $S(E, F, G)$  $\Pi_{A,B,G}(R \bowtie_{D=E} S) = \Pi_? (\Pi_?(R) \bowtie_{D=E} \Pi_?(S))$ 

 Laws for Group-by and Join

\n

| $E_{\text{avgB}}$                                                     | $E_{\text{avgB}}$ |
|-----------------------------------------------------------------------|-------------------|
| $\delta(\gamma_{A, \text{agg(B)}}(R)) = \gamma_{A, \text{agg(B)}}(R)$ |                   |
| $\gamma_{A, \text{agg(B)}}(\delta(R)) = \gamma_{A, \text{agg(B)}}(R)$ |                   |

Which of the following are "duplicate insensitive" ? sum, count, avg, min, max

#### Example

$$
\gamma_{A,\;agg(D)}(R(A,B)\bowtie_{B=C}S(C,D)) = \newline \gamma_{A,\;agg(D)}(R(A,B)\bowtie_{B=C}(\gamma_{C,\;agg(D)}S(C,D)))
$$

These are very powerful laws. They were introduced only in the 90's.

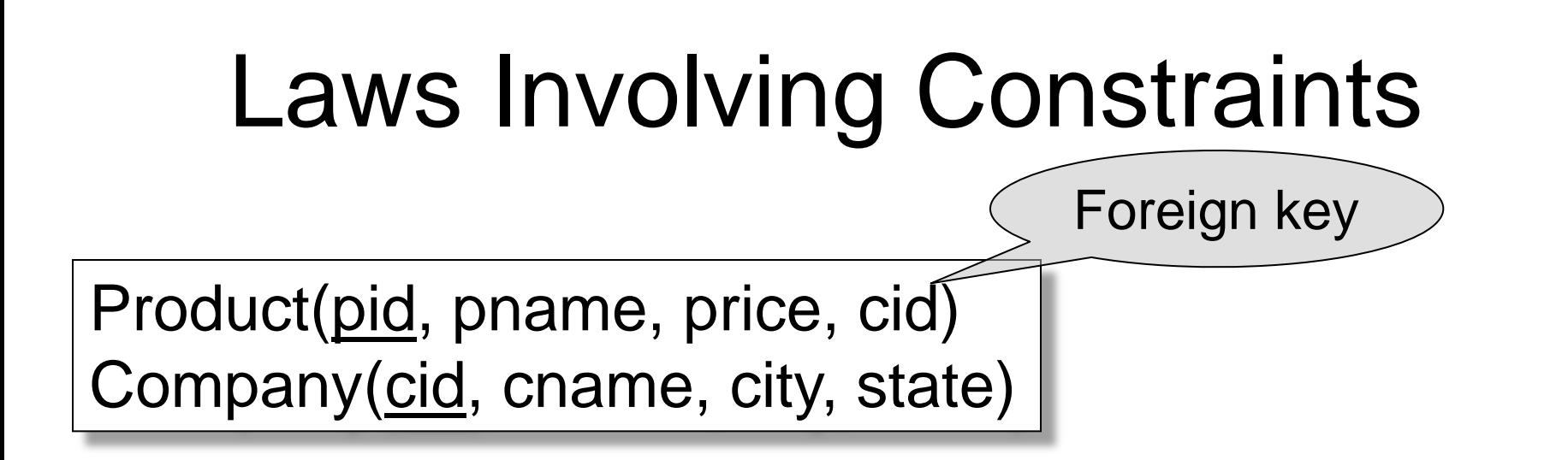

$$
\boxed{\Pi_{pid, \ price}(\text{Product } \bowtie_{\text{cid}=cid}} \text{ Company)} = \Pi_{pid, \ price}(\text{Product})
$$

Need a second constraint for this law to hold. Which ?

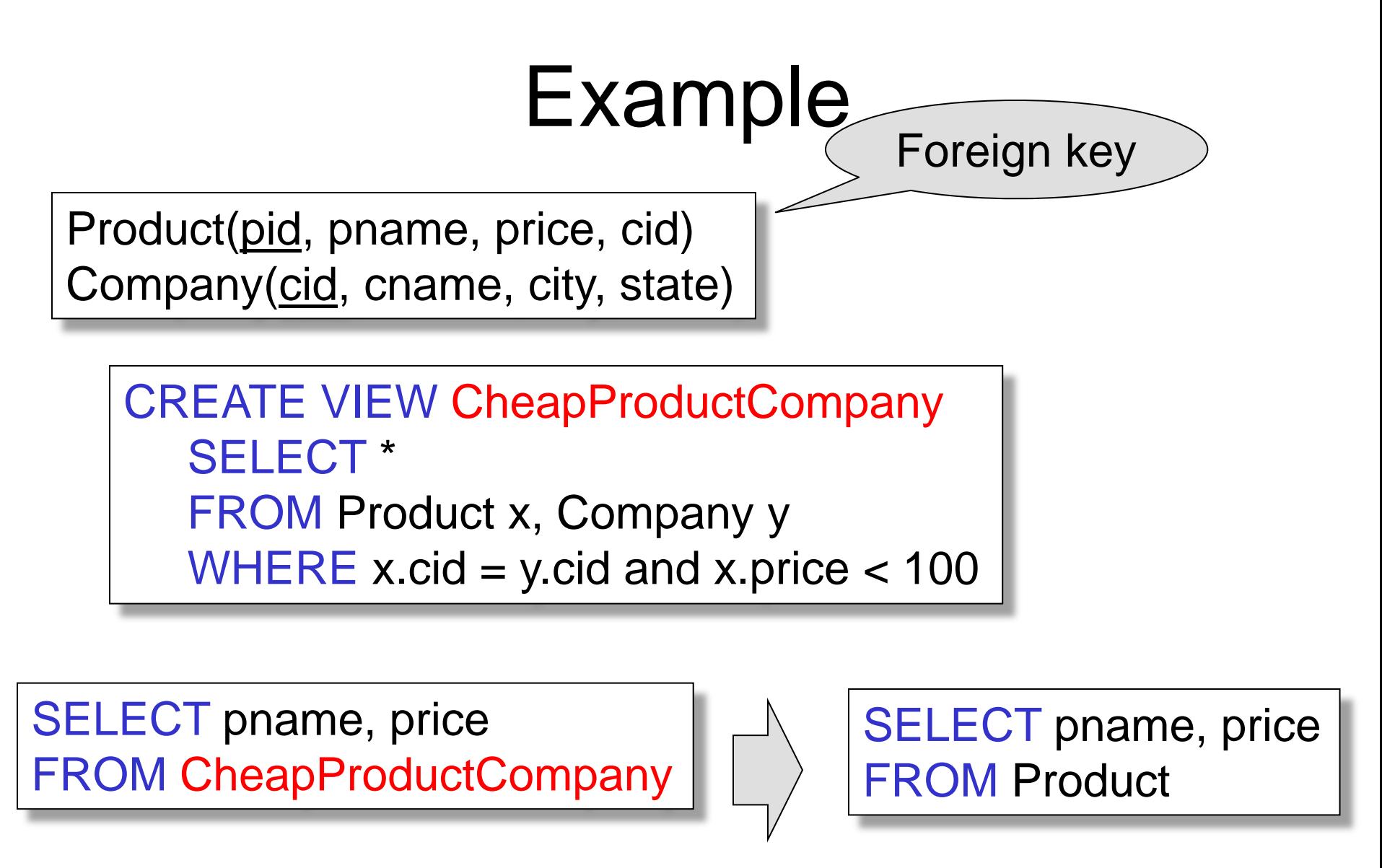

## Law of Semijoins

Recall the definition of a semijoin:

- $R \ltimes S = \prod_{A_1,...,A_n} (R \bowtie S)$
- Where the schemas are:
	- Input: R(A1,…An), S(B1,…,Bm)
	- $–$  Output:  $T(A1, ..., An)$
- The law of semijoins is:

$$
R \bowtie S = (R \bowtie S) \bowtie S
$$

## Laws with Semijoins

- Very important in parallel databases
- Often combined with Bloom Filters (next lecture)
- Read pp. 747 in the textbook

• Given a query:

$$
Q = R_1 \bowtie R_2 \bowtie \ldots \bowtie R_n
$$

• A *semijoin reducer* for Q is

$$
\begin{bmatrix}\nR_{i1} &= R_{i1} \ltimes R_{j1} \\
R_{i2} &= R_{i2} \ltimes R_{j2} \\
\vdots \\
R_{ip} &= R_{ip} \ltimes R_{jp}\n\end{bmatrix}
$$

such that the query is equivalent to:

$$
Q = R_{k1} \bowtie R_{k2} \bowtie \ldots \bowtie R_{kn}
$$

• A *full reducer* is such that no dangling tuples remain

#### Example

• Example:

 $Q = R(A,B) \bowtie S(B,C)$ 

• A semijoin reducer is:

 $R_1(A,B) = R(A,B) \ltimes S(B,C)$ 

• The rewritten query is:

$$
Q = R_1(A,B) \bowtie S(B,C)
$$

## Why Would We Do This ?

• Large attributes:

 $Q = R(A, B, D, E, F,...) \bowtie S(B, C, M, K, L, ...)$ 

• Expensive side computations

 $Q = \gamma_{A,B,\text{count}(\text{*})}R(A,B,D) \bowtie \sigma_{C=\text{value}}(S(B,C))$ 

$$
\frac{R_1(A,B,D) = R(A,B,D) \Join \sigma_{C=\text{value}}(S(B,C))}{Q = \gamma_{A,B,\text{count}(\texttt{''})}R_1(A,B,D) \Join \sigma_{C=\text{value}}(S(B,C))}
$$

• Example:

$$
Q = R(A,B) \bowtie S(B,C)
$$

• A semijoin reducer is:

 $R_1(A,B) = R(A,B) \ltimes S(B,C)$ 

• The rewritten query is:

 $Q = R_1(A,B) \bowtie S(B,C)$ 

Are there dangling tuples ?

• Example:

$$
Q = R(A,B) \bowtie S(B,C)
$$

• A full semijoin reducer is:

$$
R_1(A,B) = R(A,B) \times S(B,C)
$$
  
 $S_1(B,C) = S(B,C) \times R_1(A,B)$ 

• The rewritten query is:

 $Q : R_1(A,B) \bowtie S_1(B,C)$ 

No more dangling tuples

- More complex example:  $Q = R(A,B) \bowtie S(B,C) \bowtie T(C,D,E)$
- A full reducer is:

 $S'(B,C) := S(B,C) \ltimes R(A,B)$  $T'(C,D,E) := T(C,D,E) \ltimes S(B,C)$  $S''(B,C) := S'(B,C) \ltimes T'(C,D,E)$  $R'(A,B) := R(A,B) \ltimes S''(B,C)$ 

 $Q = R'(A,B) \bowtie S''(B,C) \bowtie T'(C,D,E)$ 

• Example:

$$
Q = R(A,B) \bowtie S(B,C) \bowtie T(A,C)
$$

• Doesn't have a full reducer (we can reduce forever)

**Theorem** a query has a full reducer iff it is "acyclic" [*Database Theory*, by Abiteboul, Hull, Vianu]
Emp(eid, ename, sal, did) [Chaudhuri'98] Dept(did, dname, budget) DeptAvgSal(did, avgsal) /\* view \*/

> CREATE VIEW DepAvgSal As ( SELECT E.did, Avg(E.Sal) AS avgsal FROM Emp E GROUP BY E.did) SELECT E.eid, E.sal FROM Emp E, Dept D, DepAvgSal V WHERE  $E$ .did = D.did AND  $E$ .did = V.did AND E.age < 30 AND D.budget > 100k AND E.sal > V.avgsal View: Query:

Goal: compute only the necessary part of the view

Emp(eid, ename, sal, did) Dept(did, dname, budget) DeptAvgSal(did, avgsal) /\* view \*/

[Chaudhuri'98]

38

New view uses a reducer: CREATE VIEW LimitedAvgSal As ( SELECT E.did, Avg(E.Sal) AS avgsal FROM Emp E, Dept D WHERE  $E$ .did = D.did AND D.buget > 100k GROUP BY E.did)

New query:

SELECT E.eid, E.sal FROM Emp E, Dept D, LimitedAvgSal V WHERE  $E$  did  $= D$  did AND  $E$  did  $= V$  did AND E.age < 30 AND D.budget > 100k AND E.sal > V.avgsal

Emp(eid, ename, sal, did) Dept(did, dname, budget) DeptAvgSal(did, avgsal) /\* view \*/

> CREATE VIEW PartialResult AS (SELECT E.eid, E.sal, E.did FROM Emp E, Dept D WHERE E.did=D.did AND E.age < 30 AND D.budget > 100k)

Full reducer:

CREATE VIEW Filter AS (SELECT DISTINCT P.did FROM PartialResult P)

[Chaudhuri'98]

CREATE VIEW LimitedAvgSal AS (SELECT E.did, Avg(E.Sal) AS avgsal FROM Emp E, Filter F WHERE  $E$ .did = F.did GROUP BY  $E$ .did)

New query:

SELECT P.eid, P.sal FROM PartialResult P, LimitedDepAvgSal V WHERE  $P$ .did = V.did AND  $P$ .sal > V.avgsal

# Pruning the Search Space

- Prune entire sets of plans that are unpromising
- The choice of *partial plans* influences how effective we can prune

## Complete Plans

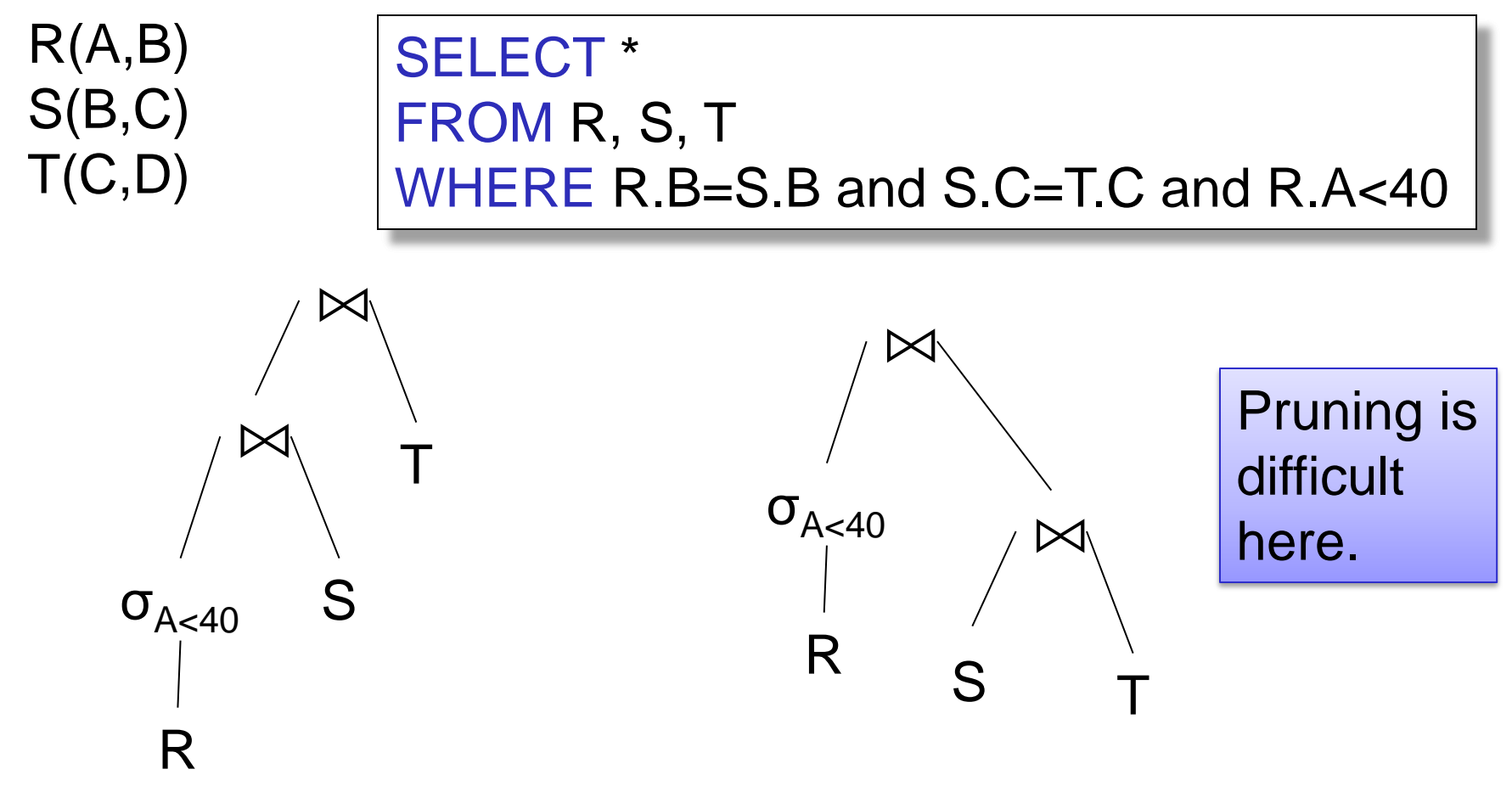

### Bottom-up Partial Plans

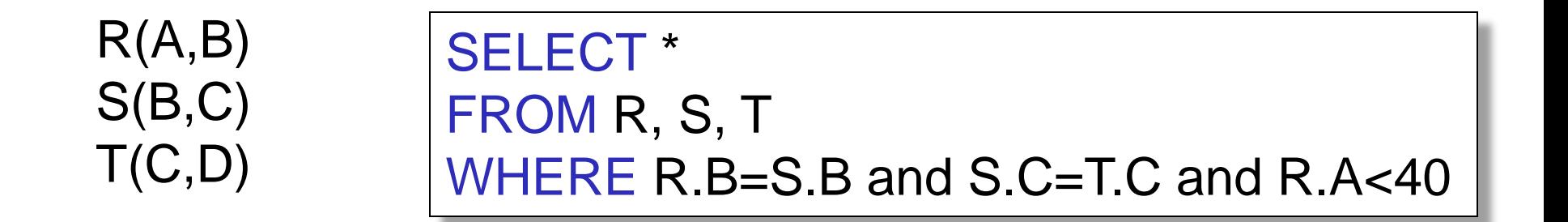

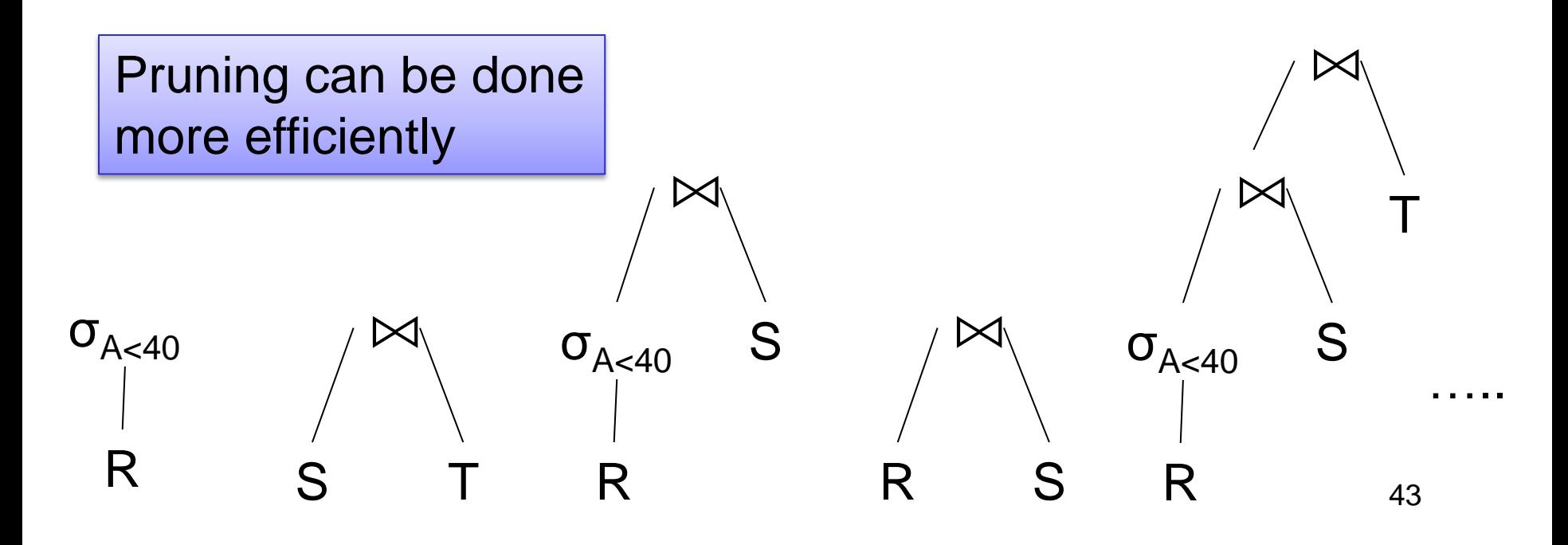

## Top-down Partial Plans

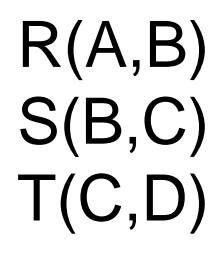

#### SELECT \* FROM R, S, T WHERE R.B=S.B and S.C=T.C and R.A<40

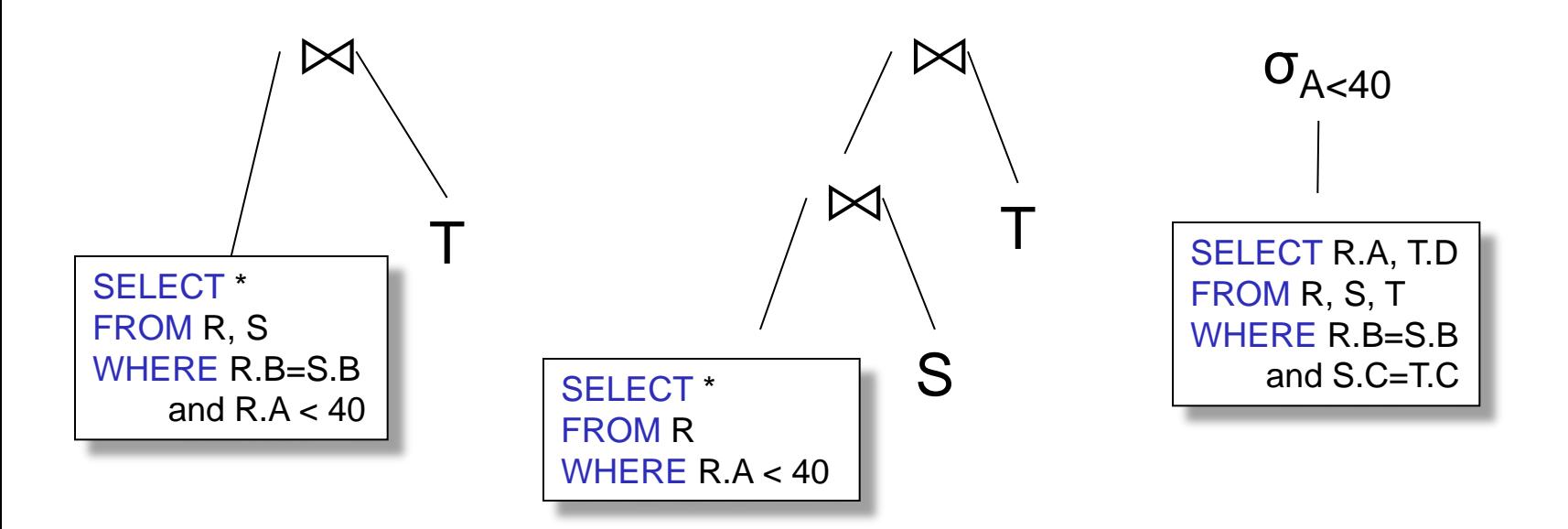

….

# Query Optimization

#### **Three major components**:

1. Search space

2. Algorithm for enumerating query plans

3. Cardinality and cost estimation

# 2. Plan Enumeration Algorithms

- System R (in class)
	- *Join reordering* dynamic programming
	- *Access path selection*
	- Bottom-up; simple; limited
- Modern database optimizers (will not discuss)
	- Rule-based: database of rules (x 100s)
	- Dynamic programming
	- Top-down; complex; extensible

# Join Reordering

System R [1979]

- Push all selections down (=early) in the query plan
- Pull all projections up (=late) in the query plan
- What remains are joins:

```
SELECT list
FROM R1, …, Rn
WHERE cond<sub>1</sub> AND cond<sub>2</sub> AND . . . AND cond<sub>k</sub>
```
SELECT list FROM R1, …, Rn WHERE cond<sub>1</sub> AND cond<sub>2</sub> AND . . . AND cond<sub>k</sub>

# Join Reordering

Dynamic programming

• For each subquery  $Q \subset \{R1, \ldots, Rn\}$ , compute the optimal join order for Q

• Store results in a table: 2<sup>n</sup>-1 entries – Often much fewer entries

SELECT list FROM R1, …, Rn WHERE  $cond_1$  AND  $cond_2$  AND . . . AND  $cond_k$ 

# Join Reordering

**Step 1:** For each {R<sub>i</sub>} do:

• Initialize the table entry for  $\{R_i\}$  with the cheapest access path for  $R_i$ 

**Step 2:** For each subset  $Q \subseteq \{R_1, ..., R_n\}$  do:

- For every partition  $Q = Q' \cup Q''$
- Lookup optimal plan for Q' and for Q'' in the table
- Compute the cost of the plan  $Q' \bowtie Q''$
- Store the cheapest plan  $Q' \Join Q''$  in table entry for Q

# Reducing the Search Space

**Restriction 1:** only left linear trees (no bushy)

**Restriction 2:** no trees with cartesian product

$$
R(A,B) \bowtie S(B,C) \bowtie T(C,D)
$$

Plan:  $(R(A,B) \bowtie T(C,D)) \bowtie S(B,C)$ has a cartesian product. Most query optimizers will not consider it

- **Access path**: a way to retrieve tuples from a table
	- A file scan
	- An index *plus* a matching selection condition
- Index matches selection condition if it can be used to retrieve just tuples that satisfy the condition
	- Example: Supplier(sid,sname,scity,sstate)
	- B+-tree index on (scity,sstate)
		- matches scity='Seattle'
		- does not match sid=3, does not match sstate='WA'

- Supplier(sid,sname,scity,sstate)
- Selection condition:  $sid > 300 \wedge scity = 'Seattle'$
- Indexes: B+-tree on sid and B+-tree on scity

- Supplier(sid,sname,scity,sstate)
- Selection condition:  $sid > 300 \wedge scity = 'Seattle'$
- Indexes: B+-tree on sid and B+-tree on scity
- Which access path should we use?

- Supplier(sid,sname,scity,sstate)
- Selection condition:  $sid > 300 \wedge scity = 'Seattle'$
- Indexes: B+-tree on sid and B+-tree on scity
- Which access path should we use?
- We should pick the **most selective** access path

## Access Path Selectivity

- **Access path selectivity is the number of pages retrieved if we use this access path**
	- Most selective retrieves fewest pages
- As we saw earlier, **for equality predicates**
	- $-$  Selection on equality:  $\sigma_{a=v}^{\phantom{\dag}}\!\left(\mathsf{R}\right)$
	- $V(R, a) = #$  of distinct values of attribute a
	- $-1/\nu(R,a)$  is thus the reduction factor
	- Clustered index on a: cost  $B(R)/V(R,a)$
	- Unclustered index on a: cost  $T(R)/V(R,a)$
	- (we are ignoring I/O cost of index pages for simplicity)

# Other Decisions for the Optimization Algorithm

• How much memory to allocate to each operator

• Pipeline or materialize (next)

# Materialize Intermediate Results Between Operators

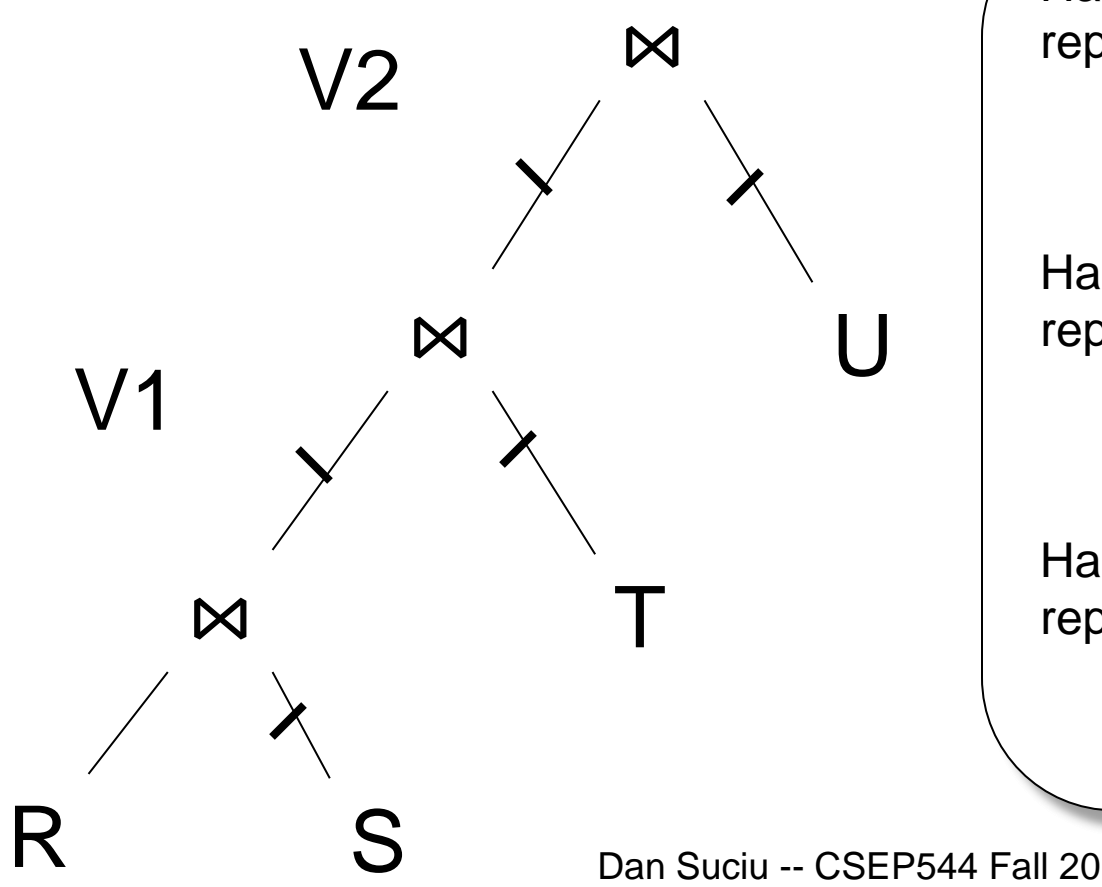

HashTable  $\leftarrow$  S repeat read $(R, x)$  $y \leftarrow$  join(HashTable, x) write $(V1, y)$ 

HashTable  $\leftarrow$  T repeat read( $V1$ , y)  $z \leftarrow$  join(HashTable, y) write(V2, z)

HashTable  $\leftarrow$  U repeat read $(V2, z)$  $u \leftarrow$  join(HashTable, z) write(Answer, u)

Dan Suciu -- CSEP544 Fall 2010

# Materialize Intermediate Results Between Operators

Question in class

Given B(R), B(S), B(T), B(U)

- What is the total cost of the plan?
	- $-$  Cost  $=$
- How much main memory do we need?

 $- M =$ 

## Pipeline Between Operators

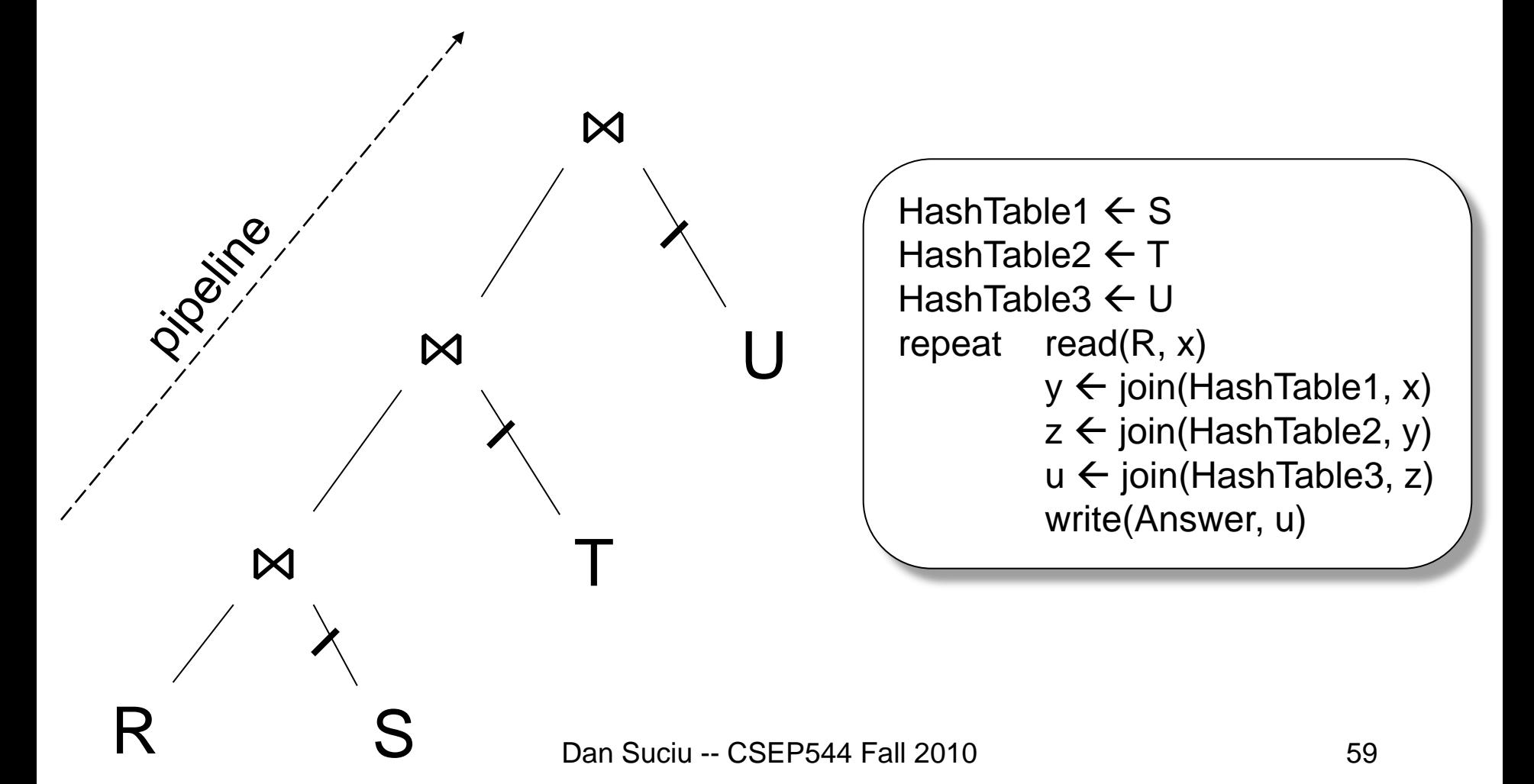

# Pipeline Between Operators

Question in class

Given B(R), B(S), B(T), B(U)

- What is the total cost of the plan?
	- $-$  Cost  $=$
- How much main memory do we need?

 $- M =$ 

## Pipeline in Bushy Trees

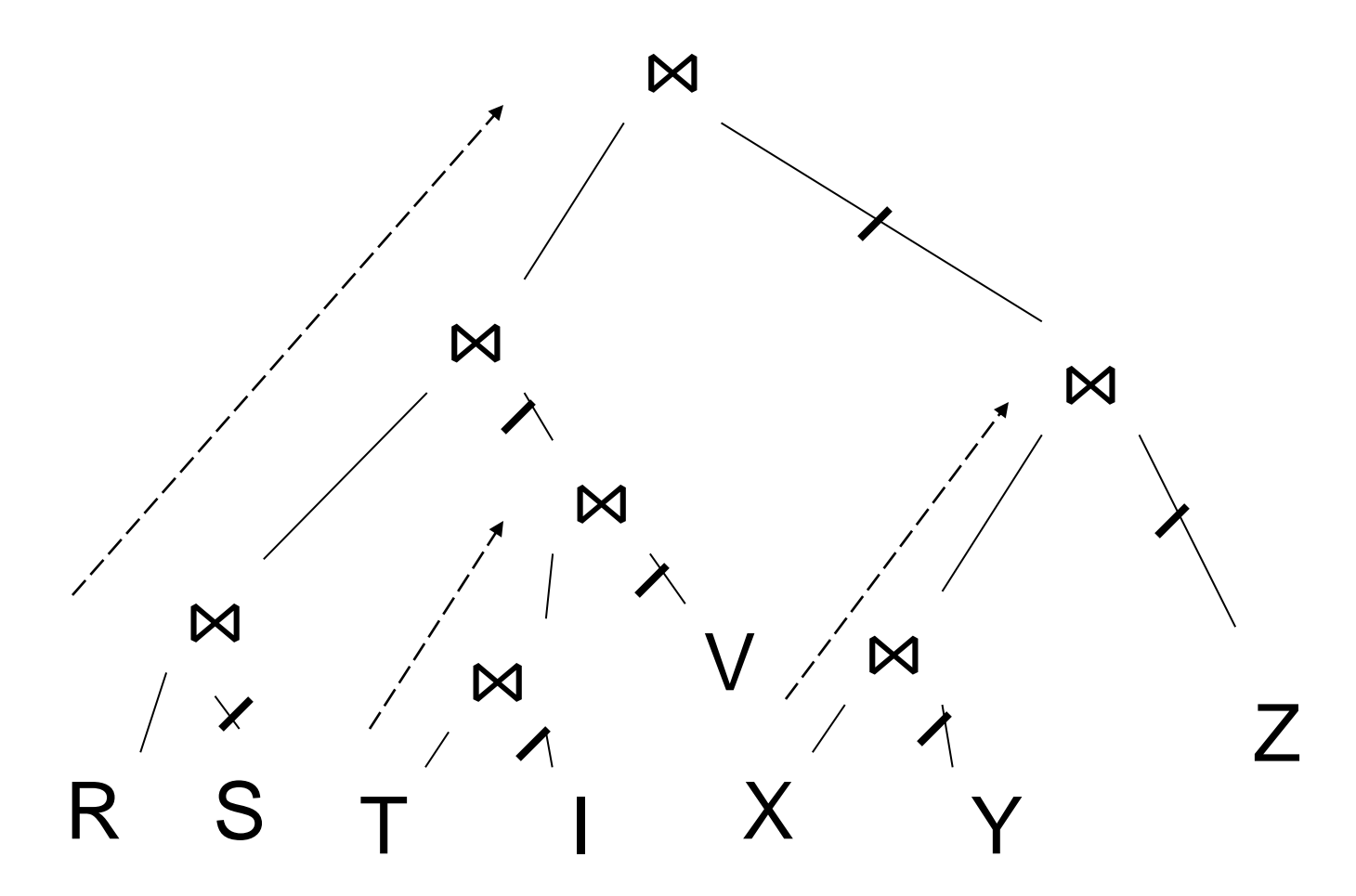

Dan Suciu -- CSEP544 Fall 2010

# Example (will skip in class)

• Logical plan is:

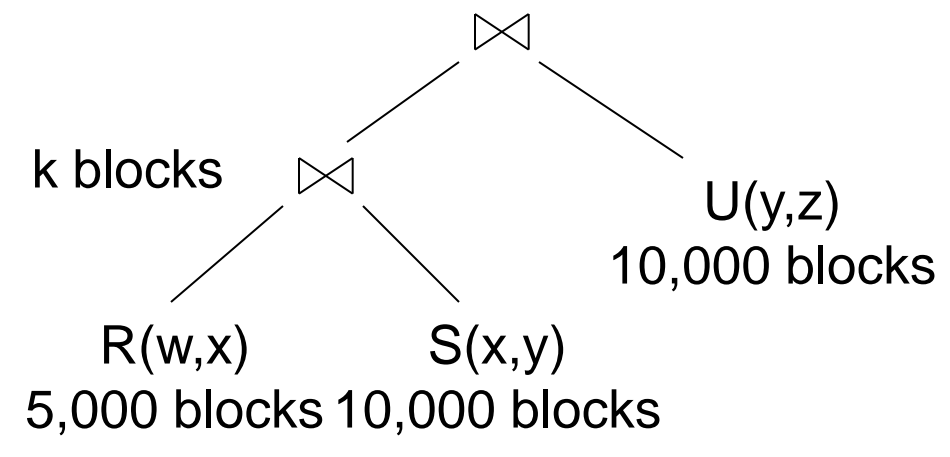

• Main memory  $M = 101$  buffers

# Example (will skip in class)

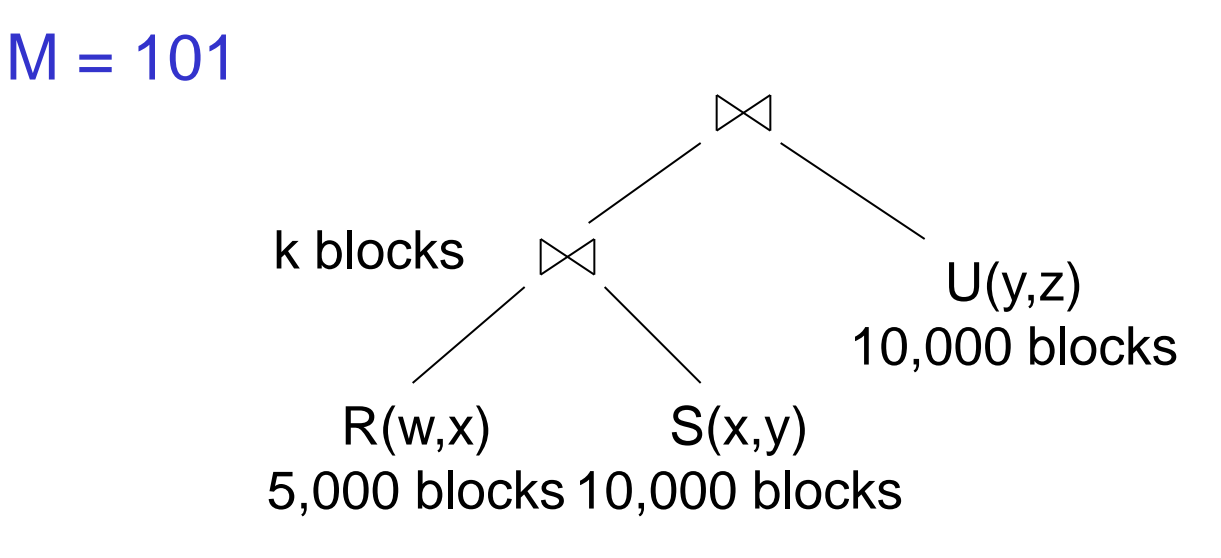

Naïve evaluation:

- 2 partitioned hash-joins
- Cost =  $3B(R) + 3B(S) + 4k + 3B(U) = 75000 + 4k$

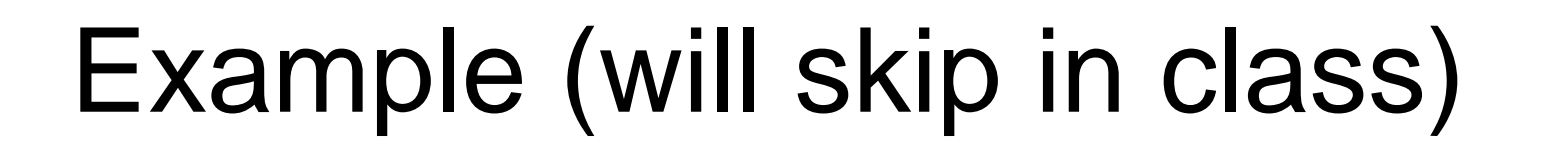

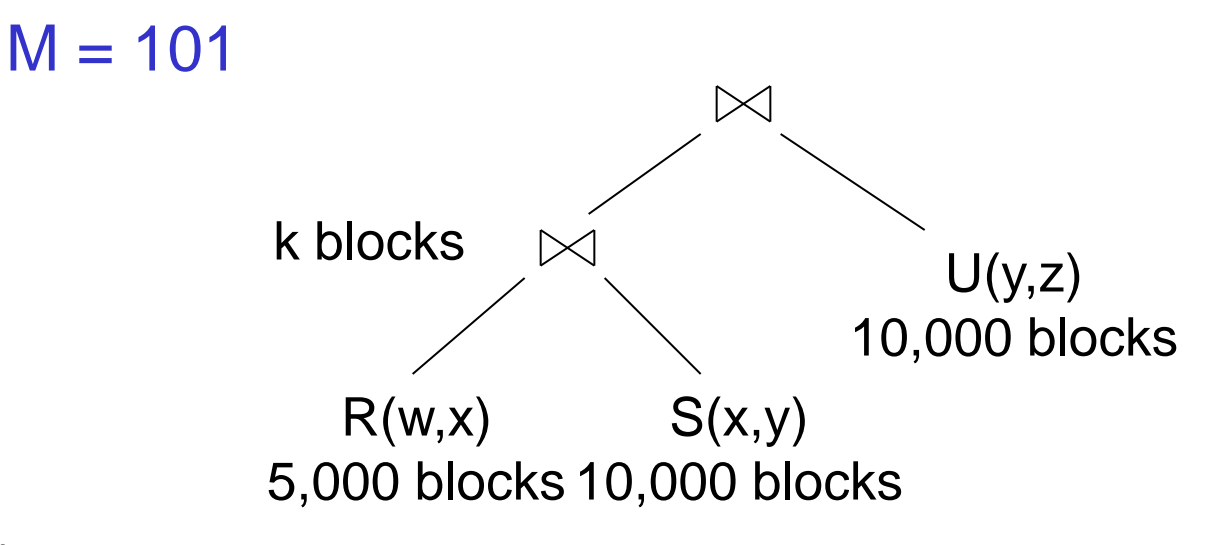

Smarter:

- Step 1: hash R on x into 100 buckets, each of 50 blocks; to disk
- Step 2: hash S on x into 100 buckets; to disk
- Step 3: read each  $R_i$  in memory (50 buffer) join with  $S_i$  (1 buffer); hash result on y into 50 buckets (50 buffers) -- here we *pipeline*
- Cost so far:  $3B(R) + 3B(S)$

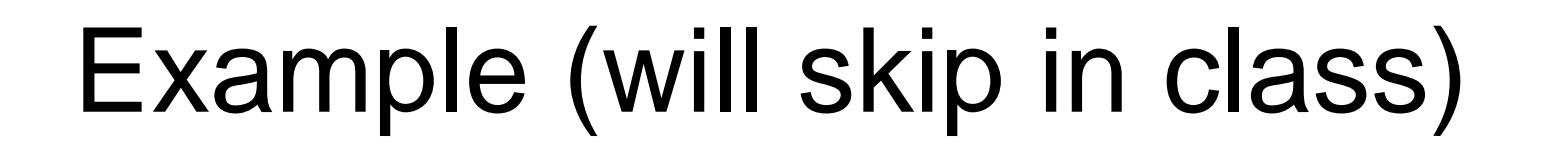

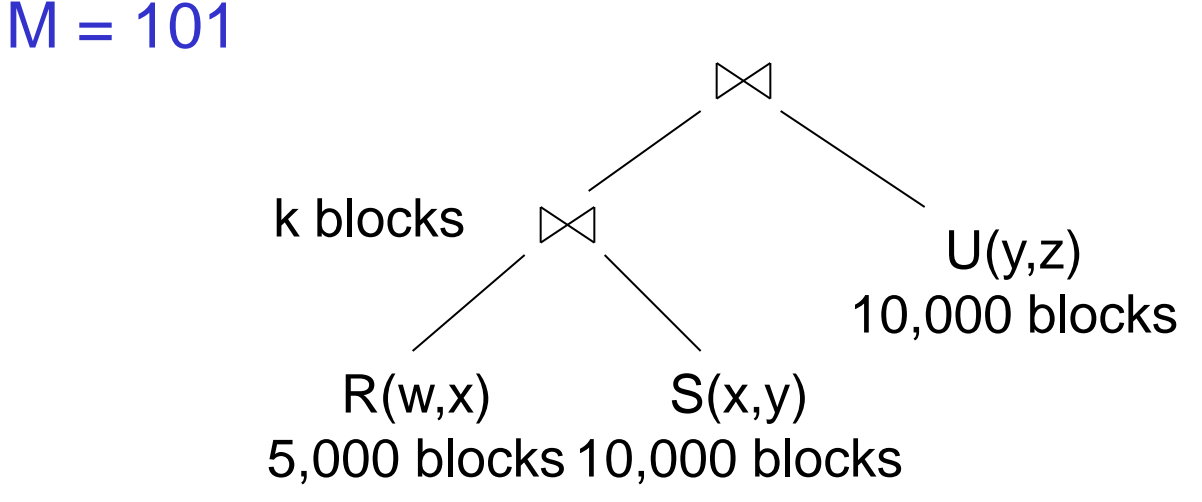

Continuing:

- How large are the 50 buckets on y ? Answer: k/50.
- If  $k \le 50$  then keep all 50 buckets in Step 3 in memory, then:
- Step 4: read U from disk, hash on y and join with memory
- Total cost:  $3B(R) + 3B(S) + B(U) = 55,000$

# Example (will skip in class)

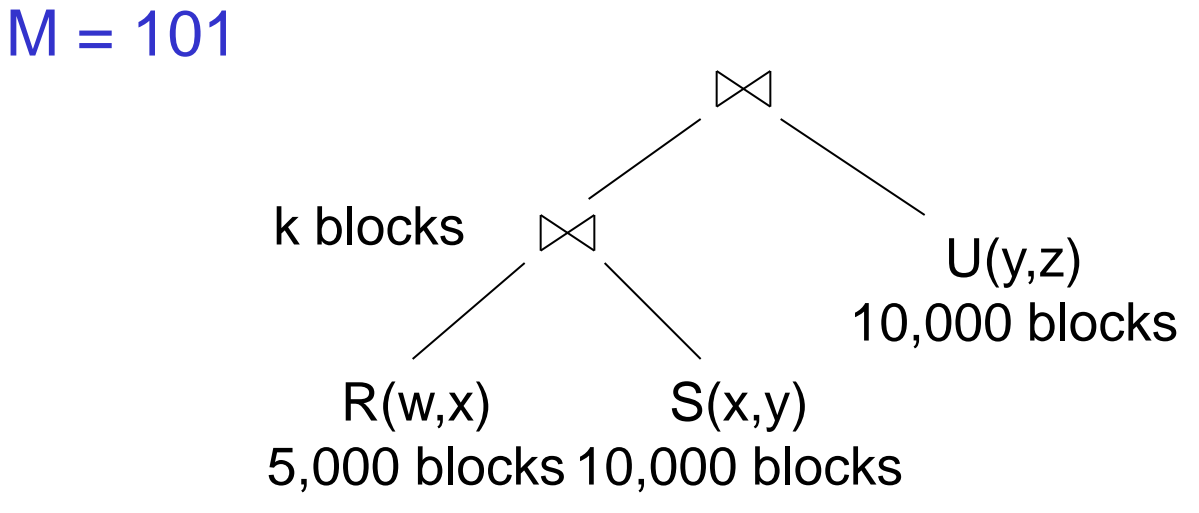

Continuing:

- If  $50 < k \leq 5000$  then send the 50 buckets in Step 3 to disk
	- $-$  Each bucket has size  $k/50 \leq 100$
- Step 4: partition U into 50 buckets
- Step 5: read each partition and join in memory
- Total cost:  $3B(R) + 3B(S) + 2k + 3B(U) = 75,000 + 2k$

# Example (will skip in class)

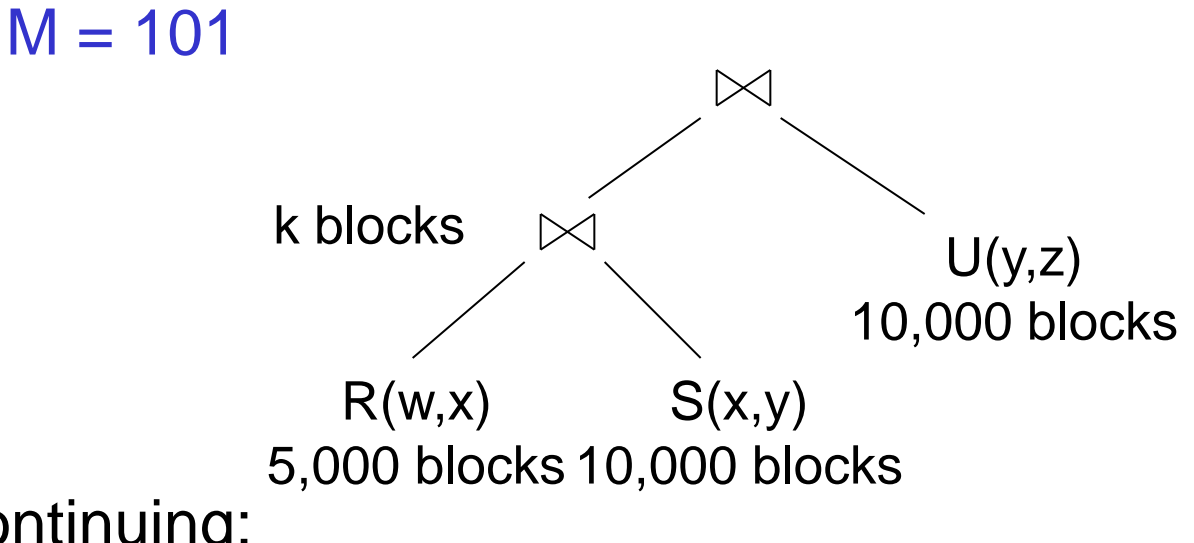

Continuing:

- If  $k > 5000$  then materialize instead of pipeline
- 2 partitioned hash-joins
- $Cost 3B(R) + 3B(S) + 4k + 3B(U) = 75000 + 4k$

# Query Optimization

#### **Three major components**:

1. Search space

2. Algorithm for enumerating query plans

3. Cardinality and cost estimation

# 3. Cardinality and Cost Estimation

- Collect statistical summaries of stored data
- Estimate <u>size</u> (=cardinality) in a bottom-up fashion
	- This is the most difficult part, and still inadequate in today"s query optimizers
- Estimate cost by using the estimated size
	- Hand-written formulas, similar to those we used for computing the cost of each physical operator

## Statistics on Base Data

- Collected information for each relation
	- Number of tuples (cardinality)
	- Indexes, number of keys in the index
	- Number of physical pages, clustering info
	- Statistical information on attributes
		- Min value, max value, number distinct values
		- Histograms
	- Correlations between columns (hard)
- Collection approach: periodic, using sampling

## Size Estimation Problem

### S = SELECT list FROM R1, …, Rn WHERE  $cond_1$  AND cond<sub>2</sub> AND . . . AND cond<sub>k</sub>

Given T(R1), T(R2), …, T(Rn) Estimate T(S)

How can we do this ? Note: doesn"t have to be exact.

## Size Estimation Problem

### S = SELECT list FROM R1, …, Rn WHERE  $cond_1$  AND  $cond_2$  AND . . . AND  $cond_k$

### Remark:  $T(S) \leq T(R1) \times T(R2) \times ... \times T(Rn)$
# Selectivity Factor

• Each condition *cond* reduces the size by some factor called *selectivity factor*

• Assuming independence, multiply the selectivity factors

#### Example

 $R(A,B)$  $S(B,C)$  $T(C,D)$ 

SELECT \* FROM R, S, T WHERE R.B=S.B and S.C=T.C and R.A<40

 $T(R) = 30k$ ,  $T(S) = 200k$ ,  $T(T) = 10k$ 

Selectivity of  $R.B = S.B$  is  $1/3$ Selectivity of  $S.C = T.C$  is  $1/10$ Selectivity of R.A  $<$  40 is  $\frac{1}{2}$ 

What is the estimated size of the query output ?

Dan Suciu -- CSEP544 Fall 2010 74

### Rule of Thumb

• If selectivities are unknown, then: selectivity factor = 1/10 [System R, 1979]

### Using Data Statistics

- Condition is  $A = c$  /\* value selection on R  $^*/$  $-$  Selectivity = 1/V(R,A)
- Condition is  $A < c$  /\* range selection on R  $^*/$  $-$  Selectivity = (c - Low(R, A))/(High(R,A) - Low(R,A))T(R)
- Condition is  $A = B$  /\* R  $\bowtie_{A-R} S^*$ /
	- $-$  Selectivity = 1 / max(V(R,A), V(S,A))
	- (will explain next)

#### Assumptions

- *Containment of values*: if V(R,A) <= V(S,B), then the set of A values of R is included in the set of B values of S
	- Note: this indeed holds when A is a foreign key in R, and B is a key in S
- *Preservation of values*: for any other attribute C,  $V(R \Join_{A-R} S, C) = V(R, C)$  (or  $V(S, C)$ )

# Selectivity of R  $\bowtie$ <sub>A=B</sub> S

Assume  $V(R,A) \leq V(S,B)$ 

- Each tuple t in R joins with T(S)/V(S,B) tuple(s) in S
- Hence  $T(R \Join_{A=R} S) = T(R) T(S) / V(S,B)$

In general:  $T(R \Join_{A=R} S) = T(R) T(S) / max(V(R,A), V(S,B))$ 

#### Size Estimation for Join

Example:

- $T(R) = 10000$ ,  $T(S) = 20000$
- $V(R,A) = 100$ ,  $V(S,B) = 200$
- How large is  $R \bowtie_{A=R} S$  ?

- Statistics on data maintained by the RDBMS
- Makes size estimation much more accurate (hence, cost estimations are more accurate)

Employee(ssn, name, age)

 $T(Employee) = 25000, V(Empolyee, age) = 50$  $min(age) = 19$ ,  $max(age) = 68$ 

 $\sigma_{\text{age}=48}(\text{Employee}) = ? \quad \sigma_{\text{age}>28 \text{ and age}<35}(\text{Employee}) = ?$ 

Employee(ssn, name, age)

 $T(Employee) = 25000, V(Empolyee, age) = 50$  $min(age) = 19$ ,  $max(age) = 68$ 

 $\sigma_{\text{age}=48}(\text{Employee}) = ? \quad \sigma_{\text{age}>28 \text{ and age}<35}(\text{Employee}) = ?$ 

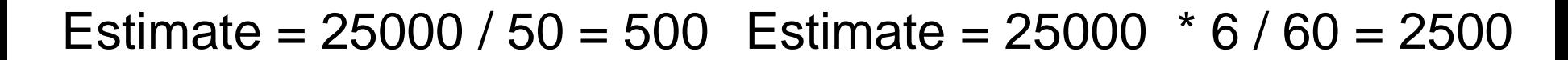

Dan Suciu -- CSEP544 Fall 2010 82

Employee(ssn, name, age)

 $T(Employee) = 25000, V(Empolyee, age) = 50$  $min(age) = 19$ ,  $max(age) = 68$ 

 $\sigma_{\text{age}=48}(\text{Employee}) = ? \quad \sigma_{\text{age}>28 \text{ and age}<35}(\text{Employee}) = ?$ 

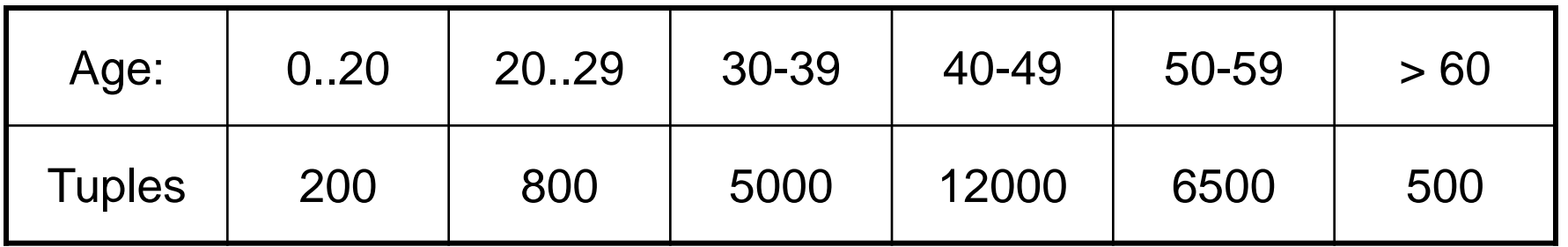

Employee(ssn, name, age)

 $T(Employee) = 25000, V(Empolyee, age) = 50$  $min(age) = 19$ ,  $max(age) = 68$ 

 $\sigma_{age=48}(\text{Employee}) = ? \quad \sigma_{age>28 \text{ and } age<35}(\text{Employee}) = ?$ 

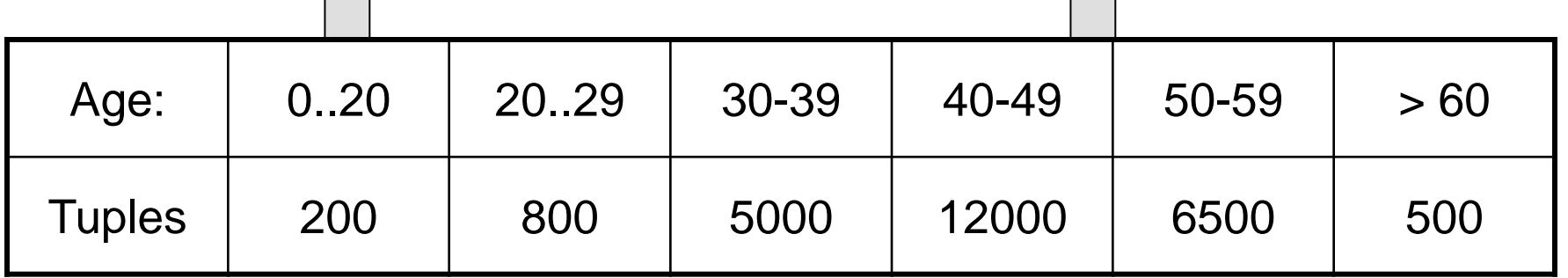

Estimate =  $1200$  Estimate =  $2*80 + 5*500 = 2660*$ 

# Types of Histograms

• How should we determine the bucket boundaries in a histogram ?

# Types of Histograms

• How should we determine the bucket boundaries in a histogram ?

- Eq-Width
- Eq-Depth
- Compressed
- V-Optimal histograms

# Histograms Employee(ssn, name, age)

#### **Eq-width:**

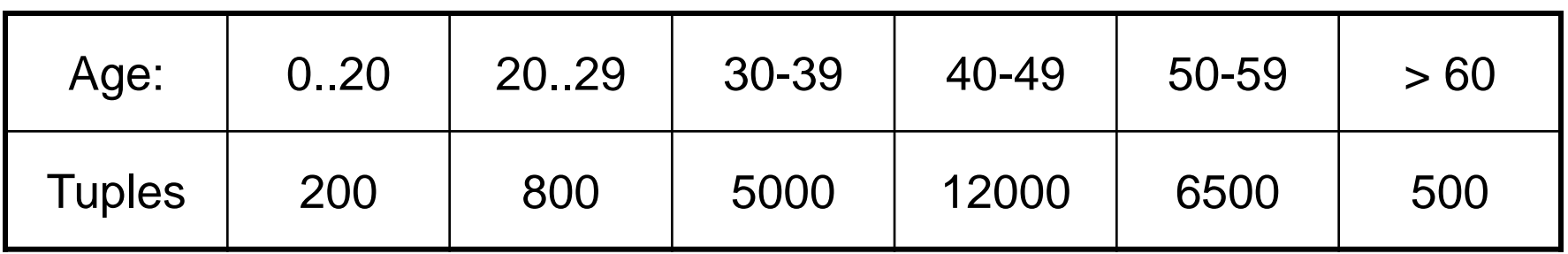

#### **Eq-depth:**

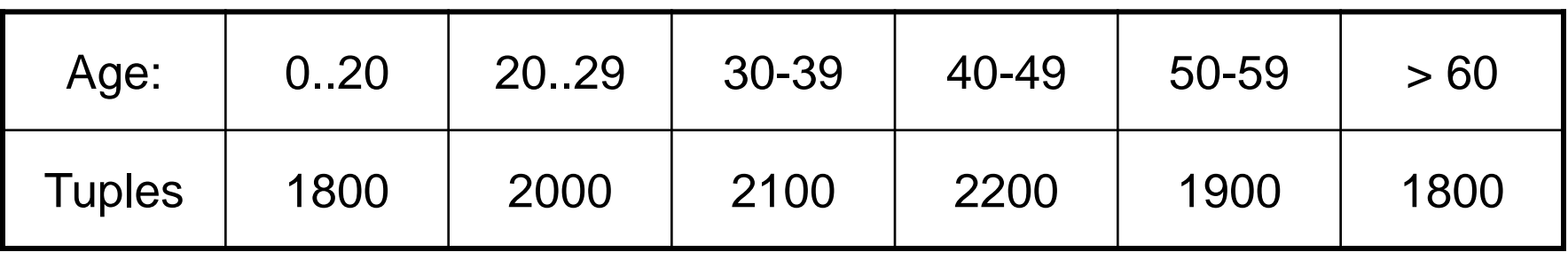

**Compressed**: store separately highly frequent values: (48,1900)

Dan Suciu -- CSEP544 Fall 2010 87

# V-Optimal Histograms

- Defines bucket boundaries in an optimal way, to minimize the error over all point queries
- Computed rather expensively, using dynamic programming
- Modern databases systems use Voptimal histograms or some variations

# Difficult Questions on Histograms

- Small number of buckets
	- Hundreds, or thousands, but not more – WHY ?
- *Not* updated during database update, but recomputed periodically  $– WHY$  ?
- Multidimensional histograms rarely used  $-$  WHY ?

# Summary of Query **Optimization**

• Three parts:

– search space, algorithms, size/cost estimation

- Ideal goal: find optimal plan. But
	- Impossible to estimate accurately
	- Impossible to search the entire space
- Goal of today's optimizers:
	- Avoid very bad plans